## **The Ultimate Guide to Creating Powerful PowerPoints for Educators**

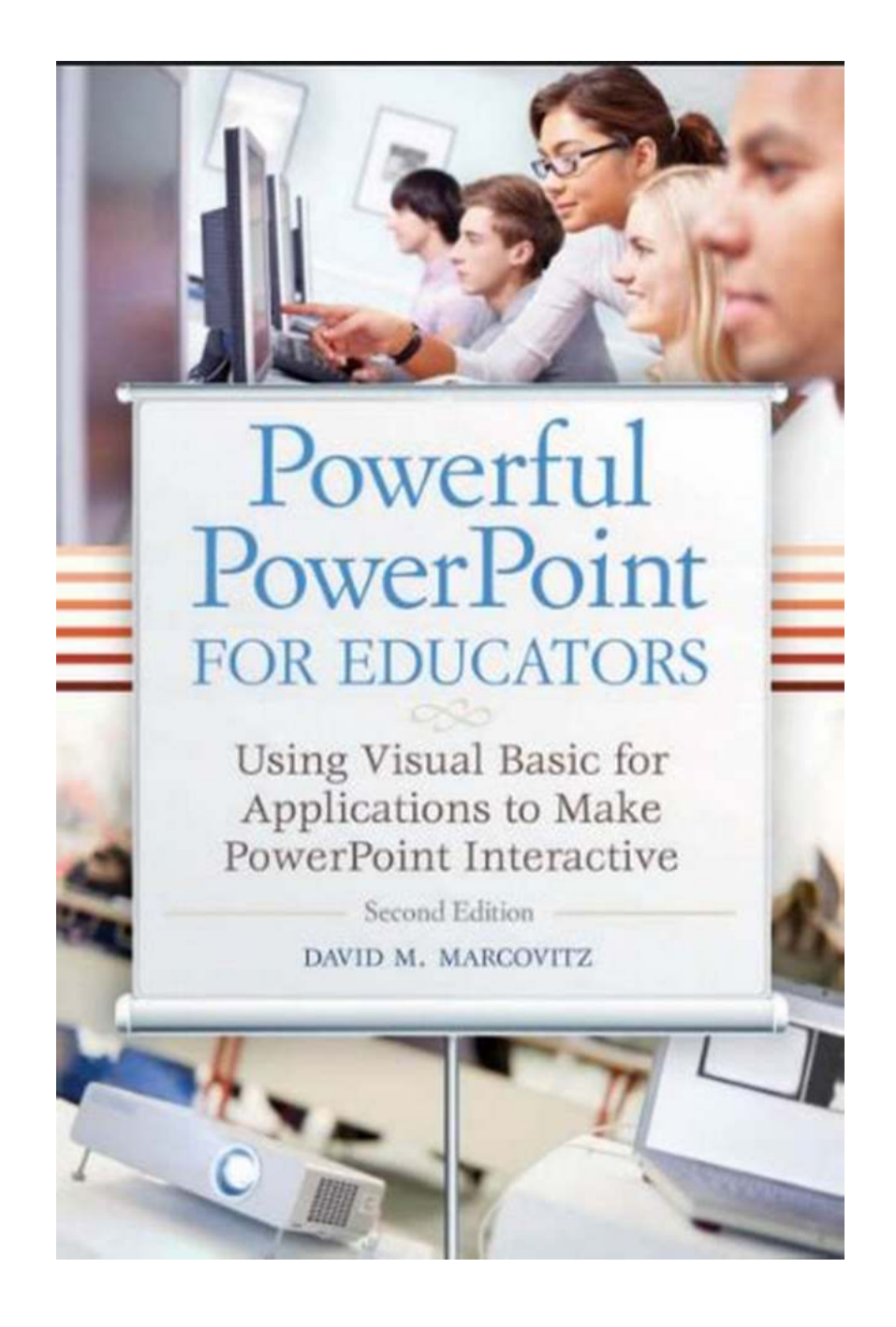

In today's digital age, educators have access to a wide range of tools and technologies to enhance their teaching methods and engage students effectively. PowerPoint, a presentation software widely used in various industries, is a powerful tool that can greatly benefit educators in the classroom.

However, simply using PowerPoint as a static slideshow tool may not be enough to capture and hold students' attention. In this article, we will explore how educators can take advantage of the features and capabilities of PowerPoint to create dynamic and interactive presentations that make learning more engaging and impactful.

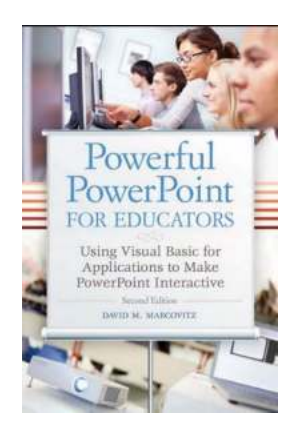

#### **[Powerful PowerPoint for Educators: Using Visual](http://epilogueepic.com/file/UlpFNnFHVDArbE03RGZpRm5HZ1ordDBBdjlacXdNSlVTT0tGV1JPUGE1NFE3c1FXalN3cmg5SUJ5YjdoYnpOcGczdzJmS1NSUVZYM2wwc0c3NlVkNkJJY0N6NWp6eUl0Qm16YWJ5NTVneXpMRXJqbkZKVHp4cEdqajJmSzFlMWhXTUtqdWg5NDA3bFJNNXVRL2hRbHNzTFg3cGg4c0p0NXhDRkRmaUJTWVc0cno1QVRUSnZ2eDB5NHp0RFlIYVdidEwySUhrRloxeDNWSXEwZmJ1MnljaXJCM001YUFKK1FwODJ4Q3AzMTVSRDViSkFCeGZVRnI5NHVCcjhrbXJDSQ==:f4.pdf) Basic for Applications to Make PowerPoint Interactive, 2nd Edition**

by Yakov Fain (2nd Edition, Kindle Edition)

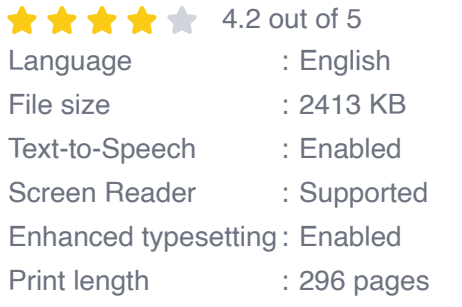

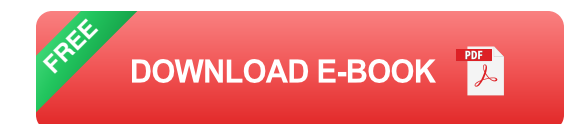

#### **1. Visual Appeal: Engaging Students with Eye-Catching Designs**

When it comes to creating a PowerPoint presentation, aesthetics play a crucial role in grabbing students' attention. Innovative design elements, visually appealing layouts, and appropriate use of colors can make a significant difference in the effectiveness of your presentation.

Utilize the various design options PowerPoint offers, such as professionally designed templates, customizable themes, and attractive fonts. Keep in mind that simplicity is key - avoid cluttered slides and ensure that the text and visuals are easy to read for students at the back of the classroom.

#### **2. Multimedia Integration: Incorporating Videos, Images, and Audio**

PowerPoint enables educators to go beyond static slideshows by integrating multimedia elements that can enhance the learning experience. Videos, images, and audio clips can help illustrate complex concepts, provide real-world examples, and make the presentation more engaging and interactive.

Look for relevant videos on platforms like YouTube or Khan Academy to seamlessly incorporate into your PowerPoint presentation. Utilize high-quality images to reinforce key ideas or emphasize important points. Consider adding audio, such as relevant sound effects or background music, to create a more immersive learning environment.

#### **3. Interactive Features: Encouraging Student Participation**

A passive classroom environment can hinder student engagement and hinder the learning process. PowerPoint offers a range of interactivity features that educators can leverage to actively involve students in the presentation.

Use clickable hyperlinks within your slides to provide additional resources, references, or further reading materials. Incorporate quizzes or interactive games to reinforce learning and test knowledge. Encourage student participation by allowing them to control the slides or interact with the content using touch-screen devices.

#### **4. Animation Techniques: Bringing Ideas to Life**

Motion and animation can significantly enhance the effectiveness of a PowerPoint presentation. By strategically incorporating animations, transitions, and visual effects, educators can capture students' attention and communicate complex ideas more effectively.

Experiment with slide transitions to smoothly introduce new topics or ideas. Utilize animations to break down complex processes or concepts into smaller, more manageable chunks. However, remember to use animations sparingly and purposefully, as an excessive use of animations may distract or overwhelm students.

#### **5. Storytelling Approach: Connecting with Students Emotionally**

Storytelling is a powerful tool that can captivate students' attention and enable them to connect emotionally with the content. By incorporating narratives, personal experiences, or real-life examples, educators can create a more relatable and memorable learning experience.

Consider starting your presentation with an engaging story or anecdote related to the topic. Use case studies or success stories to demonstrate the practical applications of the concepts being taught. Encourage students to share their own stories or experiences related to the content being covered to foster a sense of engagement and interaction.

PowerPoint is not just a presentation software; it can be a powerful tool for educators to enhance their teaching methods and engage students more effectively. By exploring the various features and techniques offered by PowerPoint, educators can create visually appealing, interactive, and memorable presentations that facilitate meaningful learning experiences.

Remember, the ultimate goal of using PowerPoint in an educational setting is to support learning outcomes and stimulate student engagement. By incorporating the strategies mentioned in this article, educators can harness the full potential of PowerPoint to create powerful presentations that leave a lasting impact on students.

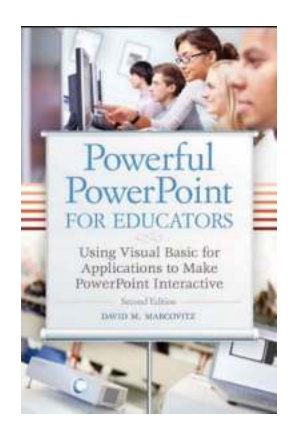

#### **[Powerful PowerPoint for Educators: Using Visual](http://epilogueepic.com/file/UlpFNnFHVDArbE03RGZpRm5HZ1ordDBBdjlacXdNSlVTT0tGV1JPUGE1NFE3c1FXalN3cmg5SUJ5YjdoYnpOcGczdzJmS1NSUVZYM2wwc0c3NlVkNkJJY0N6NWp6eUl0Qm16YWJ5NTVneXpMRXJqbkZKVHp4cEdqajJmSzFlMWhXTUtqdWg5NDA3bFJNNXVRL2hRbHNzTFg3cGg4c0p0NXhDRkRmaUJTWVc0cno1QVRUSnZ2eDB5NHp0RFlIYVdidEwySUhrRloxeDNWSXEwZmJ1MnljaXJCM001YUFKK1FwODJ4Q3AzMTVSRDViSkFCeGZVRnI5NHVCcjhrbXJDSQ==:f4.pdf) Basic for Applications to Make PowerPoint Interactive, 2nd Edition**

by Yakov Fain (2nd Edition, Kindle Edition)

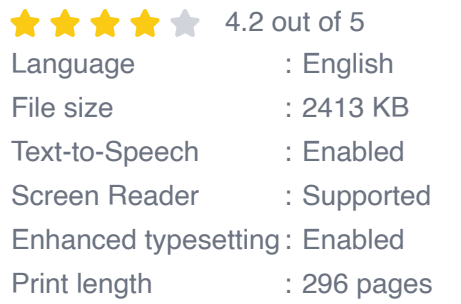

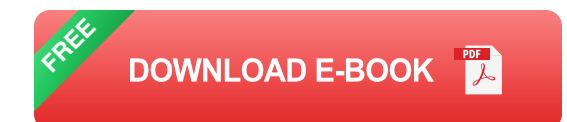

While PowerPoint affords powerful capabilities for creating dynamic classroom lessons and enriching curriculum, few educators understand how to take advantage of these built-in features. The second edition of this practical guide helps educators produce creative multimedia material for their students, regardless of their level of programming proficiency.

Powerful PowerPoint for Educators: Using Visual Basic for Applications to Make PowerPoint Interactive, Second Edition discusses the educational benefits of multimedia instruction and provides a review of intermediate PowerPoint skills. Author David Marcovitz explains the concept of Visual Basic for Applications (VBA) scripting and provides progressively advanced skills and practice examples. While other books that describe VBA are written in a highly technical manner, this book is geared toward educators with little or no programming background and includes tips for modifying the practice examples for their own interactive multimedia projects.

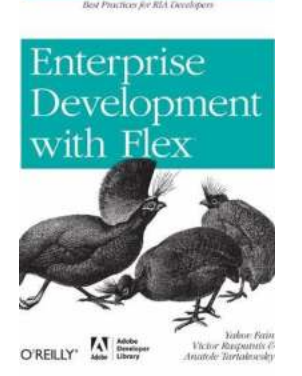

## **[10 Crucial Best Practices For RIA Developers](http://epilogueepic.com/10%20Crucial%20Best%20Practices%20For%20RIA%20Developers%20Adobe%20Developer%20Library.pdf) Adobe Developer Library**

: Rapid advancement in web technologies has led to the rise of Rich Internet Applications (RIA) in recent years. These applications provide a seamless user experience,...

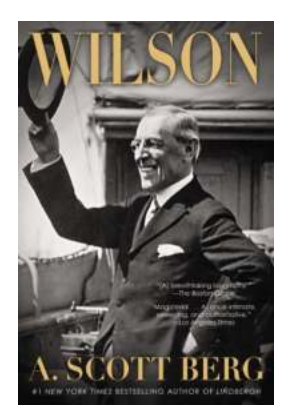

## **Unveiling the Untold Story of Wilson Scott [Berg: The Literary Genius Who Redefined Art of](http://epilogueepic.com/Unveiling%20the%20Untold%20Story%20of%20Wilson%20Scott%20Berg%20The%20Literary%20Genius%20Who%20Redefined%20Art%20of%20Biography.pdf) Biography**

Wilson Scott Berg, a name that evokes curiosity, mystique, and admiration among literary enthusiasts. Often cited as one of the most influential biographers of our time,...

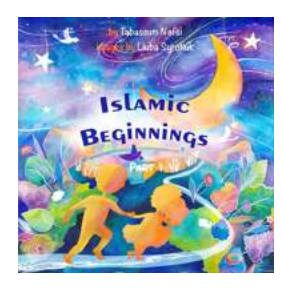

## **[The Mystical Journey of Islamic Beginnings:](http://epilogueepic.com/The%20Mystical%20Journey%20of%20Islamic%20Beginnings%20Unveiling%20the%20Secrets%20of%20the%20Tabassum%20Nafsi.pdf) Unveiling the Secrets of the Tabassum Nafsi**

From the vast deserts of Arabia to the bustling markets of Medina, the origins of Islam lie shrouded in mystery, intrigue, and spiritual revelations. A pivotal figure in...

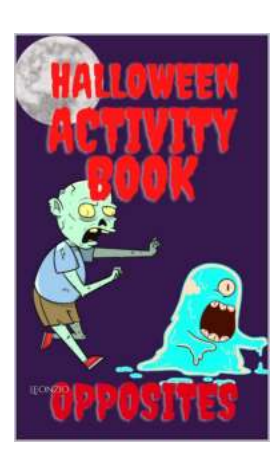

#### **[Halloween Activity Book Opposites Leonzio: A](http://epilogueepic.com/Halloween%20Activity%20Book%20Opposites%20Leonzio%20A%20Spooktacular%20Adventure%21.pdf) Spooktacular Adventure!**

Are you ready for a spooktacular adventure this Halloween? Look no further! Introducing the Halloween Activity Book Opposites Leonzio – a thrilling interactive...

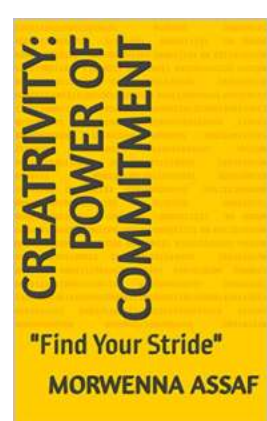

### **The Surprising Connection Between [Commitment and Creativity: How Finding Your](http://epilogueepic.com/The%20Surprising%20Connection%20Between%20Commitment%20and%20Creativity%20How%20Finding%20Your%20Stride%20Unleashes%20True%20Innovation.pdf) Stride Unleashes True Innovation**

Have you ever wondered how some individuals are able to consistently produce groundbreaking ideas and solutions? From innovative entrepreneurs to renowned artists, creativity...

# **CHEESIE** MACK **STEVE COTI**

### **[Cheesie Mack Is Sort Of Freaked Out - A](http://epilogueepic.com/Cheesie%20Mack%20Is%20Sort%20Of%20Freaked%20Out%20-%20A%20Charming%20Middle-Grade%20Novel%21.pdf) Charming Middle-Grade Novel!**

Are you ready to embark on an adventurous journey into the world of Cheesie Mack? In this article, we will explore the captivating middlegrade novel,...

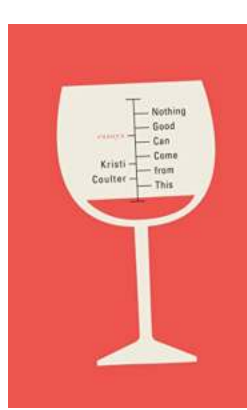

#### **[Nothing Good Can Come From This Essays:](http://epilogueepic.com/Nothing%20Good%20Can%20Come%20From%20This%20Essays%20Unveiling%20the%20Dark%20and%20Captivating%20Side%20of%20Life.pdf) Unveiling the Dark and Captivating Side of Life**

In a world mesmerized by the pursuit of happiness, where positivity is relentlessly propagated, "Nothing Good Can Come From This" essays provide a refreshing...

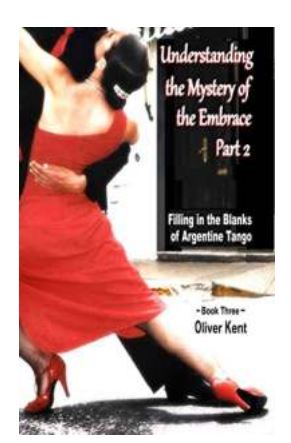

## **[Unmasking the Enigma: Understanding The](http://epilogueepic.com/Unmasking%20the%20Enigma%20Understanding%20The%20Mystery%20Of%20The%20Embrace%20Part.pdf) Mystery Of The Embrace Part**

Have you ever wondered why a simple act of embracing someone can evoke intense emotions and leave a lasting impact on our lives? The power of an embrace is undeniable, yet...